## $f$   $\odot$ Cloud Anwendung

**te, Anmelden** B Laufwerk auswählen

## Allgemein

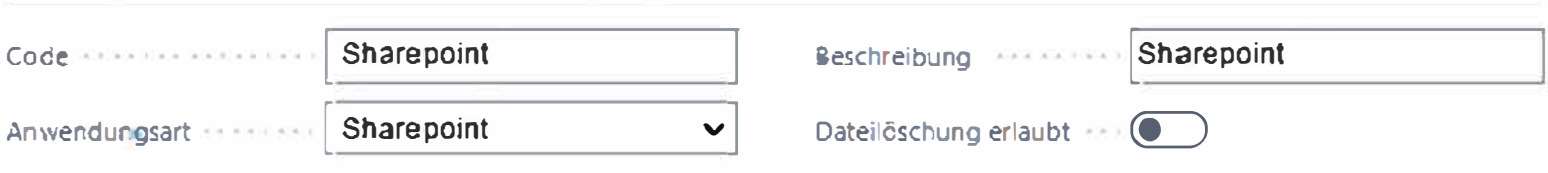

 $\mathbb{e}$  +  $\mathbb{e}$  +  $\mathbb{e}$ 

## Sharepoint

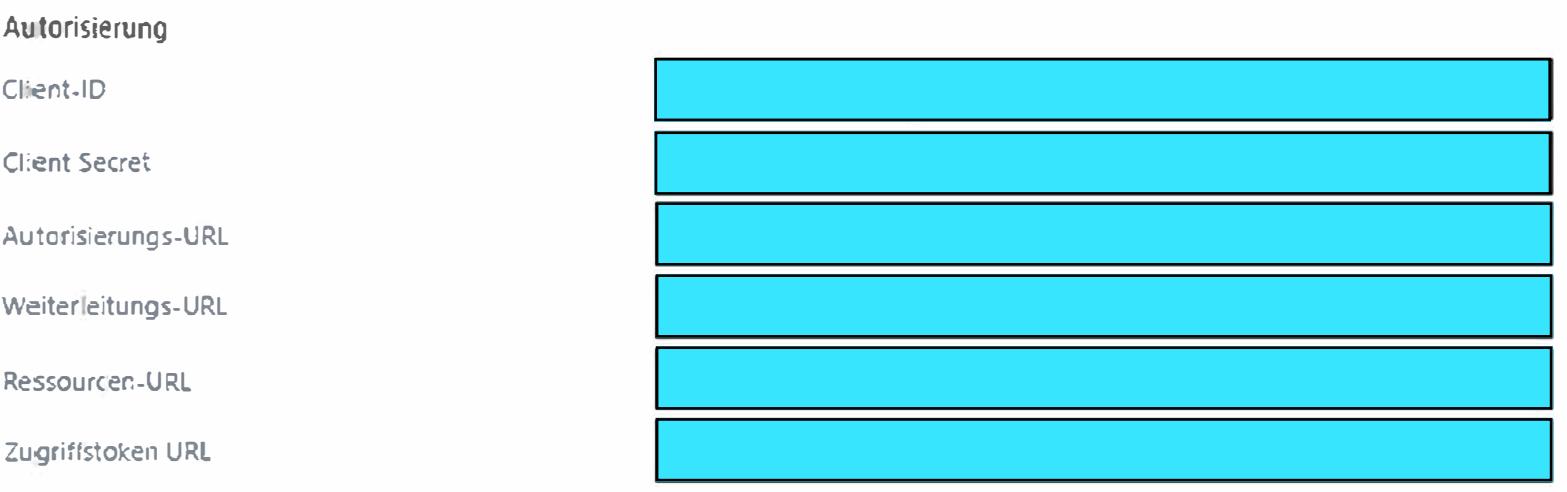